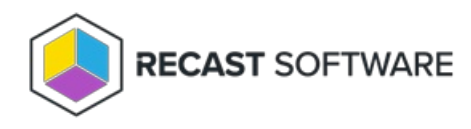

# About Recast Management Server

Last Modified on 03.27.25

The Recast Management Server (RMS) is the primary component in Recast's on-premises infrastructure, and the hub for our entire product suite. Installing Recast Management Server software gives you a central location to configure and monitor all the Recast applications and components in your deployment.

# RMS Features

#### For Right Click Tools Enterprise:

- Role-based [permissions](http://docs.recastsoftware.com/help/recast-management-server-user-permissions) that use Active Directory users and/or groups to grant or limit access to specific Right Click Tools
- [Advanced](http://docs.recastsoftware.com/help/recast-management-server-audit-log) audit logging that that allows administrators to see which actions were run and which users initiated the actions
- Scheduling of certain Right Click Tools actions and Recast [Builder](http://docs.recastsoftware.com/help/recast-automation-tools) actions
- Use of [Recast](http://docs.recastsoftware.com/help/right-click-tools-proxies) Proxy to run actions against computers using a service account
- Use of [Recast](http://docs.recastsoftware.com/help/right-click-tools-recast-agent) Agent to run actions against computers in untrusted domains, workgroups, or over the ConfigMgr Cloud Managed Gateway
- Access to four web [dashboards](http://docs.recastsoftware.com/help/right-click-tools-web-dashboards)

#### For Endpoint Insights:

The Recast Management Server enables the collection of warranty [information](http://docs.recastsoftware.com/help/endpoint-insights-configure-proxy).

#### For Privilege Manager:

Starting with Recast Software Version 5.0, Privilege [Manager](http://docs.recastsoftware.com/help/privilege-manager-with-recast-management-server) is integrated into Recast Management Server.

#### For Application Manager:

Starting with Recast Software Version 5.4, [Application](http://docs.recastsoftware.com/help/application-manager-with-recast-management-server) Manager is integrated into Recast Management Server.

### Recast Management Server and Component Requirements

Many Recast Software features require the installation of Recast Management Server, Recast Proxy and/or Recast Agent. Unless otherwise noted, a checkmark  $(v)$  indicates that a Recast component must be installed to fully enable product features and functionality.

**RMS Recast Proxy Recast Agent**

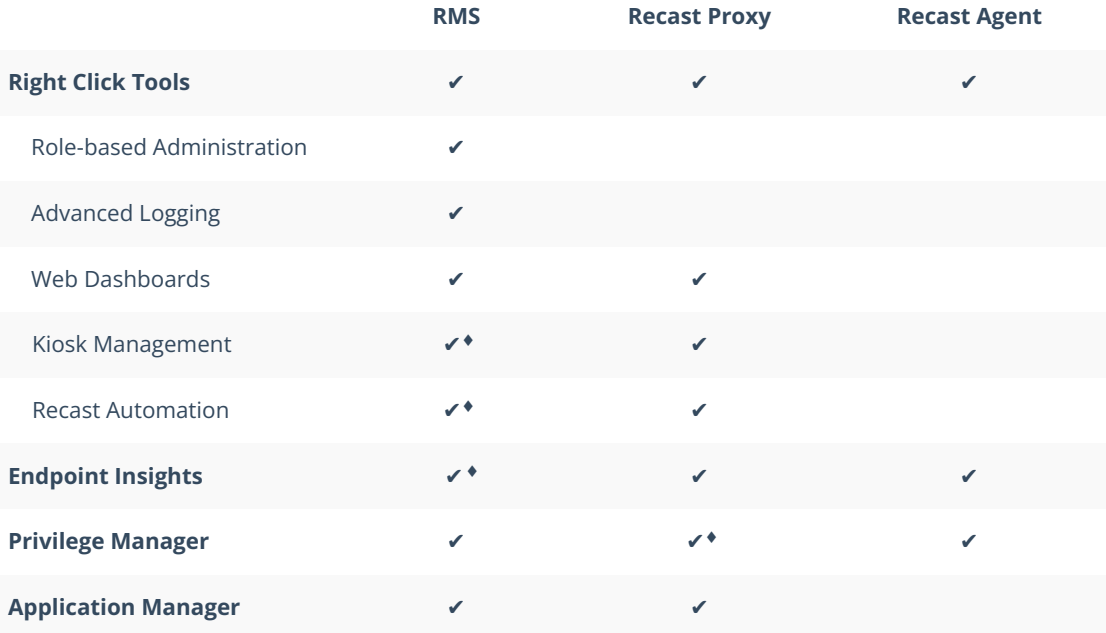

♦ Kiosk Manager and Workflow Automation require RMS to schedule actions.

♦ Endpoint Insights requires RMS to collect warranty information.

♦ Privilege Manager requires a Recast Proxy to use AD or Entra ID objects to target rules.

### Install Recast Management Server

See Recast [Management](http://docs.recastsoftware.com/help/recast-management-server-installation) Server Installation.

### Access Recast Management Server

Your Recast Management Server can be accessed by navigating to https://<ServerFQDN>:<Port> in a web browser.

# Check Recast Management Server Version

You'll find your RMS software version on the Recast Management Server homepage.

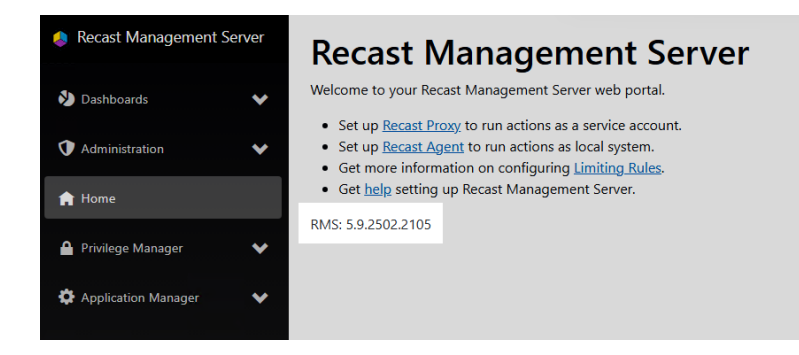

Looking for Recast Management Server training? Sign up for our Recast [Academy](https://recastsoftware.northpass.com) course!

Copyright © 2025 Recast Software Inc. All rights reserved.